Version 1.0 :: 20 januari 2015 @ 16:52

# INTRODUKTION TILL VEKTORER :: (iV)

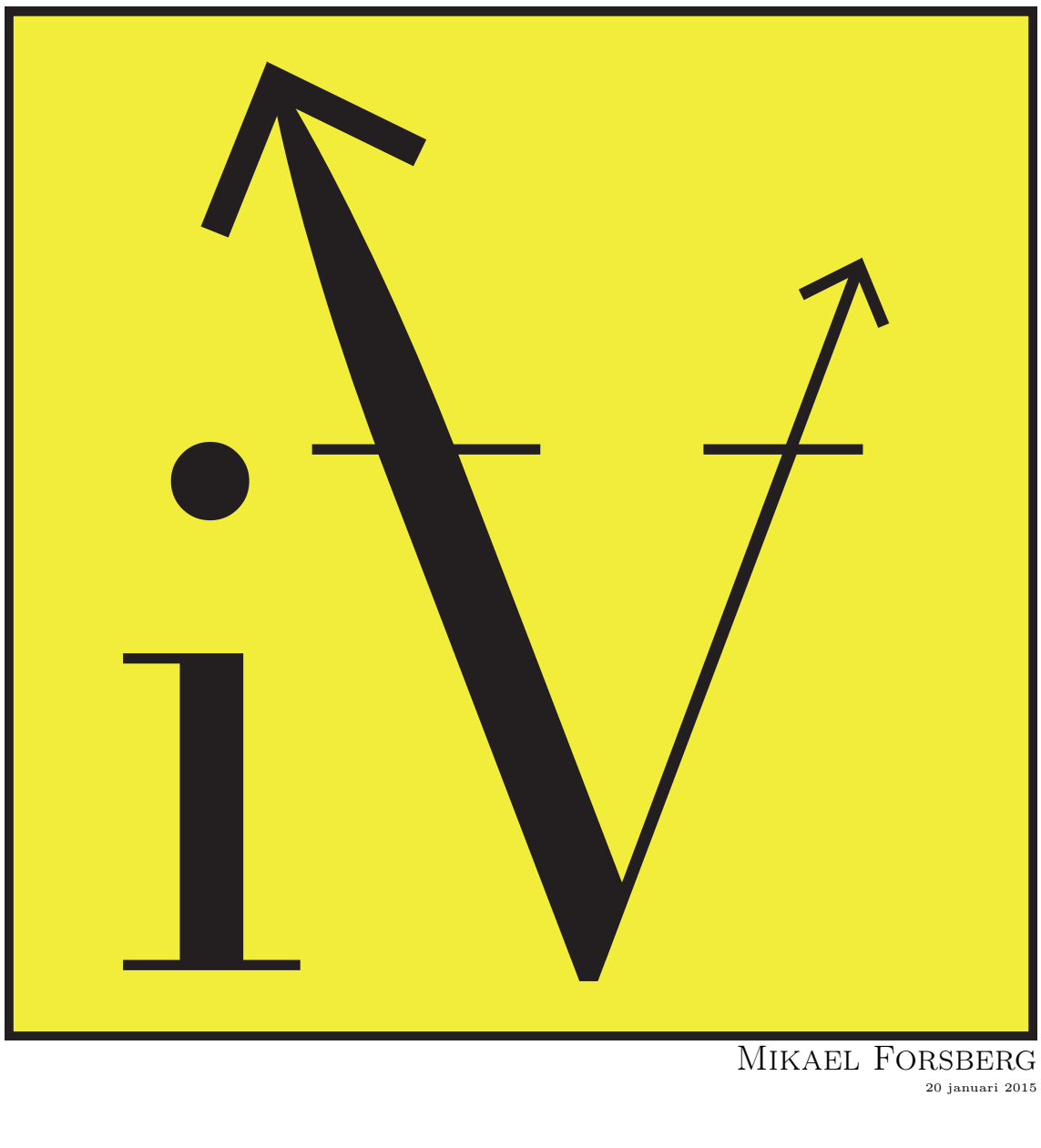

20 januari 2015

ii

# Innehåll

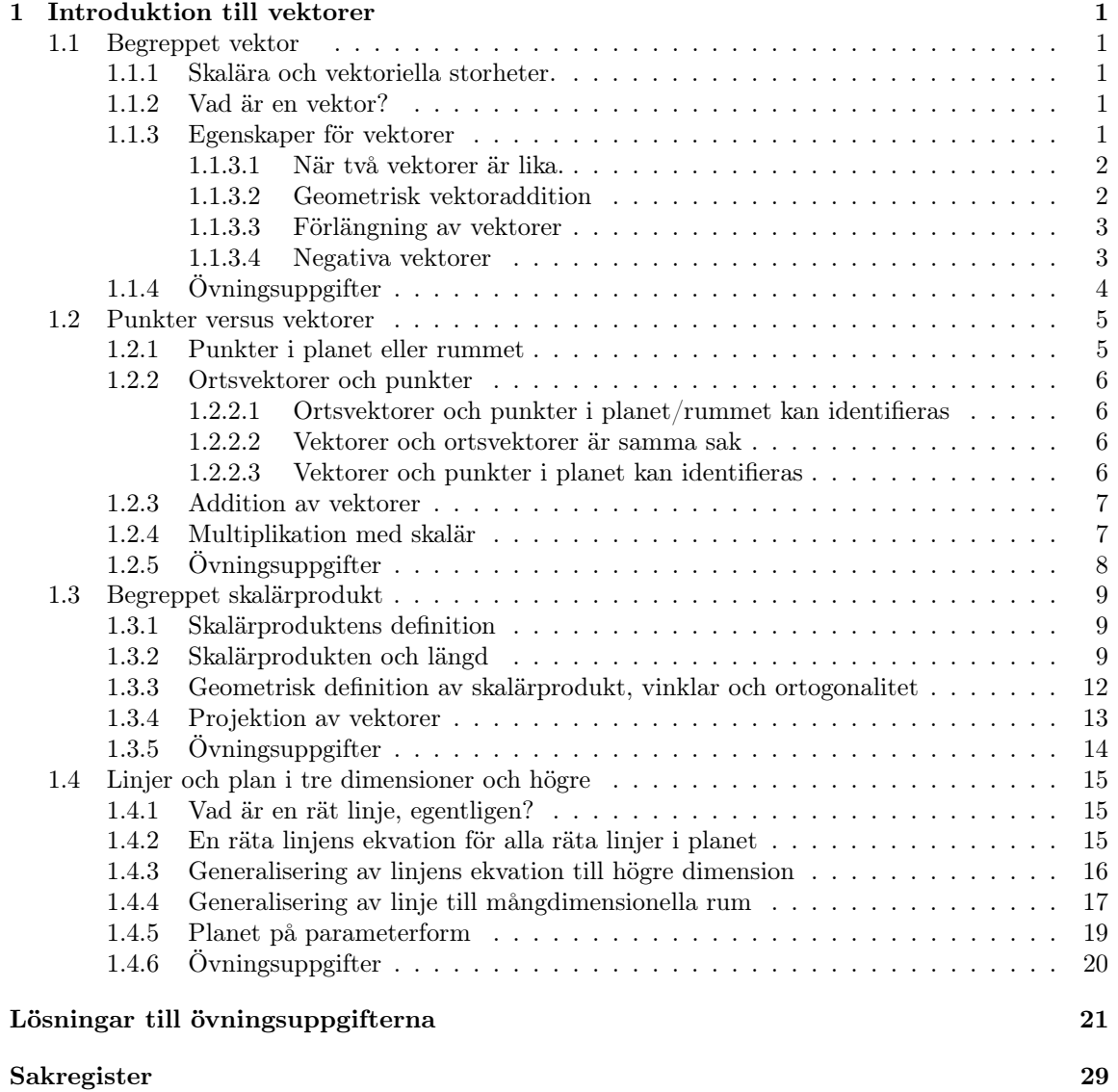

# Kapitel 1

# Introduktion till vektorer

ch:intro

## 1.1 Begreppet vektor

Matematiken används för att beskriva naturen. Vi använder t.ex. tal i vardagen. Redan till frukosten så fyller vi vattenkokaren med 1.5L vatten, tar 10g teblad som vi lägger i en sil i tekannan. När vattnet kokar vid 100 °C häller vi vattnet över i tekannan och låter det dra i 5 minuter. Sådana saker, som kan mätas med ett tal kallar vi skalära<sup>1</sup> storheter. Sedan ska vi i väg till skolan/jobbet och sätter oss i bilen. Vi kör i väg, kollar på hastighetsmätaren att farten är inom de gränser som finns men för att komma fram så är det också viktigt att hålla koll på körriktningen. Slår vi ihop farten med denna körriktning så får vi den hastighet vi kör i. Hastighet har alltså en skalär komponent, farten, men den har alltså också en riktningskomponent. Slår vi ihop detta så förstår vi att hastigheten beskrivs av både längd och riktning, Ett sådant begrepp kallar vi för en vektor:

## 1.1.1 Skalära och vektoriella storheter.

Begreppet hastighet, begreppet kraft och begreppet moment är alla vektoriella storheter. Det krävs både en riktning och en storlek för att beskriva dem. Som motsats till detta har vi begreppen längd, tid och temperatur som bestäms av ett tal och kallas därför skalära storheter.

## 1.1.2 Vad är en vektor?

Vi sammanfattar diskussionen ovan genom att tala om vad vi menar med en vektor.

En vektor är ett objekt som har både längd och riktning. Definition av

En vektor illustreras ofta som en pil. Pilens startpunkt kallas ofta för vektorns fotpunkt eller utgångspunkt och pilens spets kallas för vektorns ändpunkt , slutpunkt eller just spets.

## 1.1.3 Egenskaper för vektorer

Nät vi nu definierat begreppet vektor så behöver vi fortsätta med att beskriva några av dess enklaste egenskaper.

**VEKTOR** 

<sup>1</sup> skalär är ett gammaldags ord för tal. Det finns mänger av skalära storheter: längd, ljus och ljudstyrka, spänning, ström och resistans för att nämna några

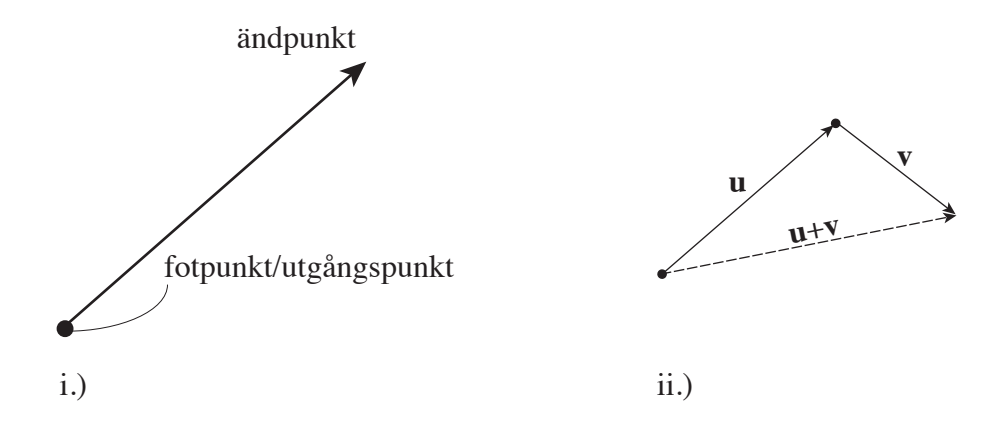

Figur 1.1: (i.) Geometrisk beskrivning av vektor. (ii.) Geometrisk addition av vektorer.

#### 1.1.3.1 När två vektorer är lika.

Det är viktigt att kunna avgöra när två vektorer är lika. Enligt definitionen så borde två vektorer alltså vara lika om de båda har samma längd och samma riktning. Detta betyder inte att deras fotpunkter måste sammanfalla utan de kan ligga på helt olika platser i rummet. Men de måste vara lika långa och peka åt samma håll.

Man kan också säga att två vektorer är lika när man parallellförflyttar dem så att de får en gemensam fotpunkt. Man kan t.ex. flytta båda vektorerna så att de får fotpunkt i origo. Om de då sammanfaller så är de lika. Vektorer med fotpunkt i origo kallas för ortsvektorer. En ortsvektor pekar ut en unik punkt i rummet (ändpunkten) och denna punkts koordinater ger ortsvektorn ett numeriskt uttryck i form av en koordinatvektor. Eftersom alla vektorer kan parallellförflyttas till origo så kan alltså alla vektorer ges ett sådant koordinatuttryck och det är dessa koordinatvektorer som vi kommer att använda för att räkna med vektorerna. Detta går vi igenom i kapitel ??.

#### 1.1.3.2 Geometrisk vektoraddition

För att addera två geometriskt definierade objekt så placerar man den andra vektorns fotpunkt i den första vektorns ändpunkt. Summan av vektorerna är då den vektor som går från den första vektorns fotpunkt till den andra vektorns ändpunkt. (Se figur 1.1 ii.).

Geometrisk addition är väldigt användbar t.ex. när man ska förstå ett problem. Det är ofta klargörande att rita bilder där vektorer indikeras konkret med pilar och man kan genom det skapa sig en bättre känsla för problemet. Men för att göra exakta numeriska beräkningar så behöver man identifiera vektorerna med numeriska uttryck. Som vi nämnde i ovan så använder man ortsvektorernas koppling till punkter i rummet och punkternas beskrivning som koordinatvektorer.<sup>2</sup> Med dessa koordinatvektorer så kommer vi få ett konkret, enkelt och exakt sätt att räkna med vektorer.

**Exempel 1.1.1.** i en låda är två rep fästa. Om man drar i repen med respektive kraft  $\mathbf{F}_1$  och  $\mathbf{F}_2$ . (se figur 1.2) Lådan kommer att påverkas på samma sätt om vi fäster ett rep och drar med den resulterande kraften  $\mathbf{F}_1 + \mathbf{F}_2$ .

Ē

 $2$ Vektorerna identifieras med punkternas koordinatbeskrivningar, som vi kommer att kalla för n-tuppler. En 2tuppel kallar vi vanligen för talpar. (1, 3) är t.ex. ett talpar som beskriver koordinaterna för en viss punkt i talplanet. Högredimensionella rum kräver mer, ett tal för varje dimension.

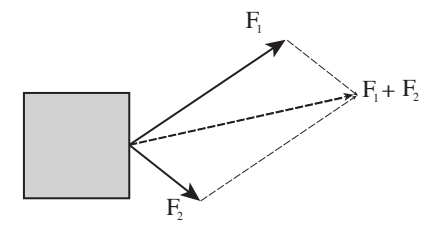

Figur 1.2: Två krafter som verkar på en låda kan ersättas med den resulterande kraften som fås genom vektoraddition.

#### 1.1.3.3 Förlängning av vektorer

En vektor kan förlängas (eller förkortas) genom att man multiplicerar vektorn med ett tal. En vektor  $2{\bf v}$ pekar åt samma håll som vektorn ${\bf v}$ men är dubbelt så lång. Vektorn $\frac{1}{2}{\bf v}$ är på motsvarande sätt hälften så lång som v men pekar fortfarande åt samma håll.

Förlängning av en vektor får vi alltså genom att multiplicera med ett lämpligt tal. Vi kommer kalla denna operation för "multiplikation med skalär"

#### 1.1.3.4 Negativa vektorer

Om man multiplicerar en vektor med ett negativt tal så får man en vektor som pekar åt motsatt håll. Exempelvis så är vektorn −v lika lång som v men pekar i motsatt riktning. Subtraktion av vektor från en annan vektor u − v betyder att man adderar u med vektorn som är lika lång som v men som pekar åt motsatt håll, dvs addera −v

$$
\mathbf{u} - \mathbf{v} = \mathbf{u} + (-\mathbf{v}).
$$

Geometriskt ser det ut som i figur 1.3.

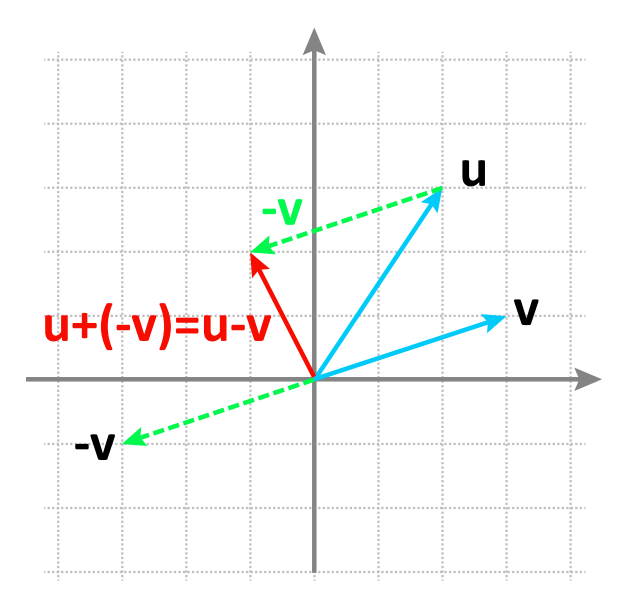

Figur 1.3: Geometrisk subtraktion  $\mathbf{u} - \mathbf{v}$  görs genom att addera den motsatt vektor  $\mathbf{u} + (-\mathbf{v})$ 

## 1.1.4 Övningsuppgifter

1:1: 1 Beräkna summan av vektorerna (1, 2) och (3, −1) mha geometrisk addition

(4, 1) (se Figur 1.16)

- 1:1: 2 Två vektorer  $\mathbf{u} = (-2, 3)$  och v adderas och blir vektorn  $\mathbf{w} = (1, 7)$ . Beräkna v med vektoraddition.
- 1:1: 3 Två personer X och Y drar en båt på var sin sida av en smal kanal vars riktning går längs vektorn (1, 3). Personernas krafter på båten kan beskrivas som  $X = (2, 2)$  och  $Y = (-1, 3)$ . Beräkna den resulterande kraften som verkar på båten. Kommer båten att gå rakt i kanalen eller kommer den braka in i någon av kanalens sidor? Vilken sida i så fall? Rita bild och förklara.

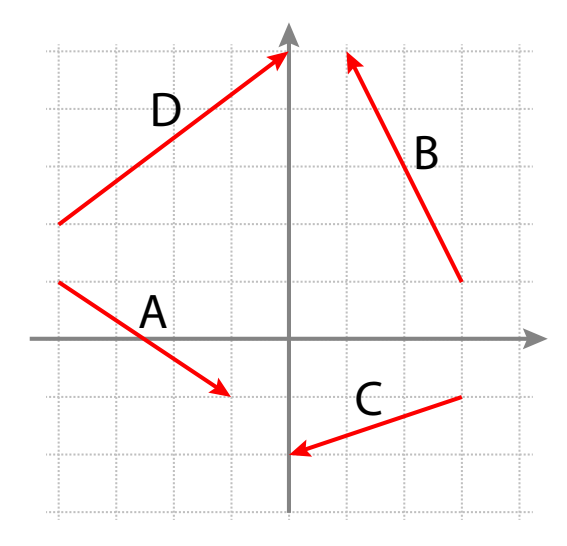

Figur 1.4: Fyra vektorer i planet.

- 1:1: 4 I Bild 1.4 ser vi fyra vektorer. Genom att flytta vektorerna på lämpligt sätt avgör om  $A+B = C+D$ .
- 1:1: 5 Med vektorerna i figur 1.4 beräkna  $A C$  och  $D B$ .
- 1:1: 6 Med vektorerna definierade av figur 1.4.
	- 1. Visa att  $-(A+D) = (-A) + (-D)$ .
	- 2. Visa att  $2(A+C) = 2A + 2C$ .
	- 3. Visa att  $3(A C) = 3A 3C$
- 1:1: 7 Beskriv vektorerna A, B, C och D, i figur 1.4 som ortsvektorer och visa att A+B=B+A. Stämmer motsvarande relation också för andra kombinationer av de fyra vektoererna. Tex är  $A+C = C + A$ ? Vad måste gälla allmänt för två vektorer u och v? Spelar det någon roll vilken ordning vi adderar dem, vilken vektor vi skriver först?
- 1:1: 8 Skriv ned koordinatvektorerna för ortsvektorerna för vektorerna i figur 1.4. Använd dessa för att beräkna  $A + B$ ,  $A - B$ ,  $C + D$  och  $C - D$

## 1.2 Punkter versus vektorer

I föregående avsnitt lärde vi oss att en vektor bestäms av dess längd och dess riktning. Vi såg också att två vektorer är lika om de har samma längd och samma riktning. Vektorer kan parallellförflyttas genom att placera vektorns fotpunkt i olika punkter i rummet. Hitills har vi bara lärt oss att addera vektorer geometriskt men vi ska nu disktutera hur vi identifierar vektorerna med siffror så att vi enklare ska kunna räkna med dem utan att behöva förlita oss på någon geometrisk framställning av dem.

#### 1.2.1 Punkter i planet eller rummet

Låt oss börja med att påminna oss om hur vi representerar punkter i talplanet. Det här är något vi känner igen från grundskola och gymnasiet och som visas i fölande exempel.

Exempel 1.2.1. I talplanet eller  $xy$ -planet har vi markerat en punkt (origo) och två axlar  $x$ - och y-axlar. En punkt i planet brukar vi ange m.h.a. ett talpar  $(a, b)$  som i figur 1.5. Vi betecknar talplanet med  $\mathbb{R}^2$ .

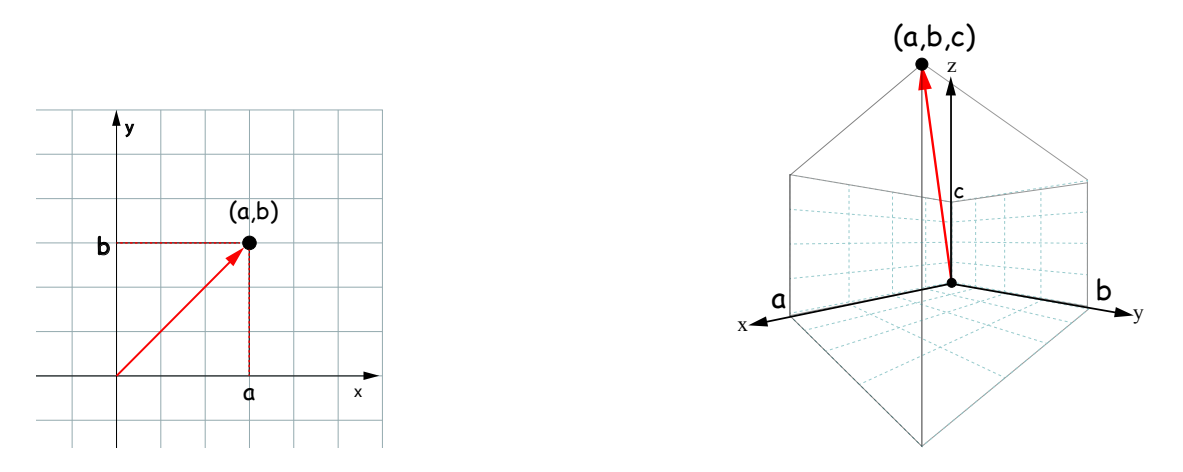

Figur 1.5: Till vänster, xy-planet där en punkt anges med ett talpar  $(a, b)$ . Till höger det tredimensionella xyz-rummet där en punkt anges med en taltrippel  $(a, b, c)$ . De röda pilarna representerar ortsvektorer eftersom de utgår från origo.

På samma sätt fungerar det i tre dimensioner

Exempel 1.2.2. För att ange punkter i det tredimensionella rummet har man, förutom de två axlarna x och y en tredje axel, den s.k. z-axeln. En punkt i det tredimensionella rummet ges då av en taltrippel  $(a, b, c)$  som mäts m.a.p. de tre axlarna. Om vi samlar ihop alla sådana taltripplar så har vi det tredimensionella rummet  $\mathbb{R}^3$ .

Exemplen visar hur vi kan betrakta talplanet och vårt tredimensionella rum som ett rum av punkter, där vi har valt en punkt som referenspunkt, kallad origo och där vi infört koordinataxlar x, y och z.

Vi ska nu gå vidare och diskutera hur vi kopplar ihop punkter med vektorer. Tanken är att vi ska använda oss av punkterna och deras koordinater för att räkna med vektorer.

Ē

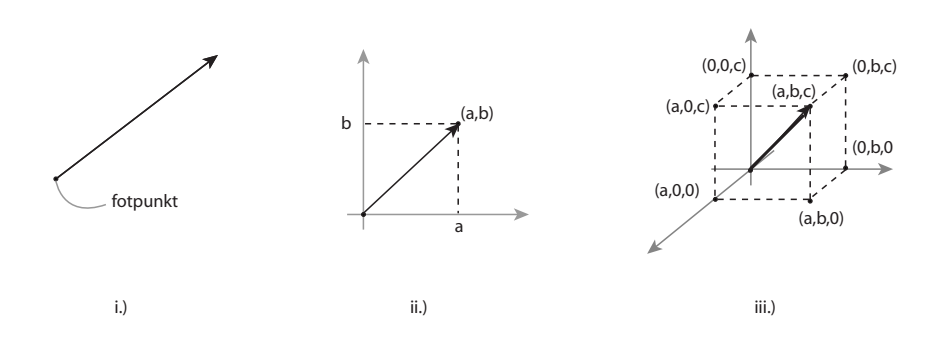

Figur 1.6: Vektor, relation mellan punkter och vektorer.

#### 1.2.2 Ortsvektorer och punkter

Vi kommer nu argumentera för att punkter i planet/rummet kan användas för att representera vektorer på så sätt så att varje vektor svarar mot en unik punkt och varje punkt svarar mot en unik vektor. Denna identifikation gör att vi kan använda punkternas koordinater för att utföra vektorernas addition. En följd av detta blir att vi utan större komplikationer kan generalisera räkningarna till vilken dimension som helst. Man behöver bara fler koordinataxlar. Om vi bara arbetar med geometriska vektorer så kan vi bara klara av att arbeta i de rumsdimensioner vi själva lever i, dvs i tre dimensioner.

#### 1.2.2.1 Ortsvektorer och punkter i planet/rummet kan identifieras

Vi har sett att rella planet  $\mathbb{R}^2$  är mängden av alla talpar  $(a, b)$ , där a och b är rella tal. Det är inte svårt att se att alla sådana talpar definierar en unik vektor som har fotpunkt i origo och spets i punkten markerat av vårt talpar (a, b). En sådan vektor, som går från origo till en punkt kallar vi för en ortsvektor. Varje sådan ortsvektor pekar ut en unik punkt och på det viset kan vi identifiera punkterna med deras ortsvektorer: En viss punkt svarar mot en viss ortsvektor och denna ortsvektor pekar ut vår punkt.

#### 1.2.2.2 Vektorer och ortsvektorer är samma sak

Om vi istället startar med en vektor, som alltså har längd och riktning, så kan vi parallellförflytta den utan att ändra varken dess riktning eller längd, så att dess fotpunkt hamnar i origo. Parallellförflyttningen ger oss därför en ortsvektor. Varje vektor definierar alltså en unik ortsvektor. Och om vi, omvänt, startar med en ortsvektor så kan vi få varje annan vektor med samma längd och riktning genom att parallellförflytta ortsvektorn. Det här ger oss en identifikation mellan vektorer och ortsvektorer, dvs att de i denna mening faktiskt kan betraktas som samma sak.

#### 1.2.2.3 Vektorer och punkter i planet kan identifieras

Vi kan nu göra identifikationen mellan vektorer och punkter. Sambandet (1.1) visar vi vad vi gjort

Vi använder koordinatvektorn  $(a, b, c)$ för alla tre objekten

$$
VEKTOR \leftrightarrow ORTSVEKTOR \leftrightarrow PUNKT PÅ FORMEN (a, b, c) \tag{1.1}
$$

Om vi startar med en vektor så kan vi med lämpliga parallellförflyttningar identifiera vektorn med en ortsvektor. Denna ortsvektor pekar som vi sett ut en viss punkt och då har vi kopplat ihop vektorn med punkten (via ortsvektorn)

Om vi, omvänt, startar med en punkt så finns det en ortsvektor som pekar ut denna punkt. Ortsvektorn definierar en viss längd och viss riktning och då har vi fått en vektor.

På detta sätt är alltså vektorer och punkter väsentligen samma sak och vi kan därför lugn blanda samman begreppen och prata om punkter när vi behöver det och vektorer eller ortsvektorer när det är mest lämpligt. Vi kommer hur som helst att räkna med punkternas talpar och taltrippler (eller tal-tuppler i ännu högre dimension).

På det här sättet kan vi alltså tolka våra rum  $\mathbb{R}^2$  och  $\mathbb{R}^3$  som rum av vektorer, så kallade vektorrum. Punkter, vektorer och ortsvektorer kommer vi representerar med punktuttrycket  $(a, b, c)$ . Eftersom de tre talen är koordinaterna m.a.p.  $x, y$  och  $z$  så kan vi kalla ett sådant punktuttryck för koordinatvektor<sup>3</sup>

## 1.2.3 Addition av vektorer

Givet två tredimensionella vektorer u och v så kan vi låta dem representeras (via sina ortsvektorer) av punkter i rummet. Vi har då att  $\mathbf{u} = (a_1, b_1, c_1)$  och  $\mathbf{v} = (a_2, b_2, c_2)$  för några reella tal  $a_1, b_1, c_1, a_2, b_2, c_2$ 

**Definition 1.2.3.** ADDITION AV VEKTORER :: Addition  $\mathbf{u} + \mathbf{v}$  av två vektorer **u** och **v** definieras av

$$
\mathbf{u} + \mathbf{v} = (a_1, b_1, c_1) + (a_2, b_2, c_2) = (a_1 + a_2, b_1 + b_2, c_1 + c_2).
$$
 ADDITION

Låt oss nu utveckla titta på ett exempel

Exempel 1.2.4. Låt oss addera vektorerna  $\mathbf{u} = (1, 2, 3) \text{ med } \mathbf{v} = (-2, 3, 5)$ . Vi har

$$
\mathbf{u} + \mathbf{v} = (1, 2, 3) + (-2, 3, 5) = (-1, 5, 8)
$$

Men vi kan också vända på ordningen och skriva

$$
\mathbf{v} + \mathbf{u} = (-2, 3, 5) + (1, 2, 3) = (-1, 5, 8)
$$

vilket tydligen gav oss samma svar. Det verkar allstå som om att det inte spelar någon roll vilken ordning vi ställer upp vektorerna när vi ska addera dem.

I uppgift 12 får Ni som uppgift att visa att detta gäller allmänt, dvs för alla par av vektorer.

#### 1.2.4 Multiplikation med skalär

Om vi adderar en vektor med sig själv så får vi

$$
\mathbf{u} + \mathbf{u} = (a, b, c) + (a, b, c) = (2a, 2b, 2c).
$$

Det verkar vettigt att kalla summavektorn till vänster för 2u vilket ger oss regeln

$$
2\mathbf{u} = 2(a, b, c) = (2a, 2b, 2c).
$$

Multiplikation med 2 tolkar vi geometriskt som att vi fördubblar vektorns längd. Om vi multiplicerar med något annat tal så förändras vektorns längd med motsvarande faktor. Det här ger oss en ny räkneregel som vi kan kalla för multiplikation med ett tal, eller multiplikation med skalär.<sup>4</sup>

av vektorer

 $3$ Våra vanliga axlar x, y och z är inte det enda möjliga referenssystemet utan det finns många andra användbara system. Varje system har sina egna koordinatvektorer kopplade till vektorerna. Koordinatvektorernas siffror beror alltså på vilket referenssystem som vi valt så att samma vektor kan representeras av olika koordinatvektorer. När man byter till ett nytt referenssystem så måste man översätta koordinatbeskrivningarna från det gamla till det nya. Detta ska vi reda ut i den del av kursen som behandlar s.k. basbyten

<sup>4</sup> skalär är ett äldre ord för tal, som används ibland. Jämför skalär storhet.

Definition 1.2.5. MULTIPLIKATION MED SKALÄR ::

MULTIPLIKATION Låt  $\mathbf{u} = (a, b, c)$  och t ett reellt tal så blir  $t\mathbf{u} = t(a, b, c) = (ta, tb, tc)$ .

med skalär Låt oss se på ett enkelt exempel:

**Exempel 1.2.6.** Låt  $\mathbf{a} = (1, 2, -5)$  och  $\mathbf{b} = (-3, 2, 1), t = -2$  och  $s = 3$ . Då blir sa + tb:

$$
sa + tb = (-2)(1, 2, -5) + 3(-3, 2, 1) = (-2, -4, 10) + (-9 + 6 + 3) = (-11, 2, 13).
$$

En sådan kombination av vektorer kallar vi för en linjärkombination av vektorerna.

Genom att utnyttja ovanstående definitioner samt våra vanliga räkneregler för reella tal så kan man härleda/bevisa följande räkneregler för vektorer. <sup>5</sup>

Definition 1.2.7. SAMLADE RÄKNEREGLER :: Vi samlar alla räkneregler som gäller för vektoraddition och multiplikation med skalär:

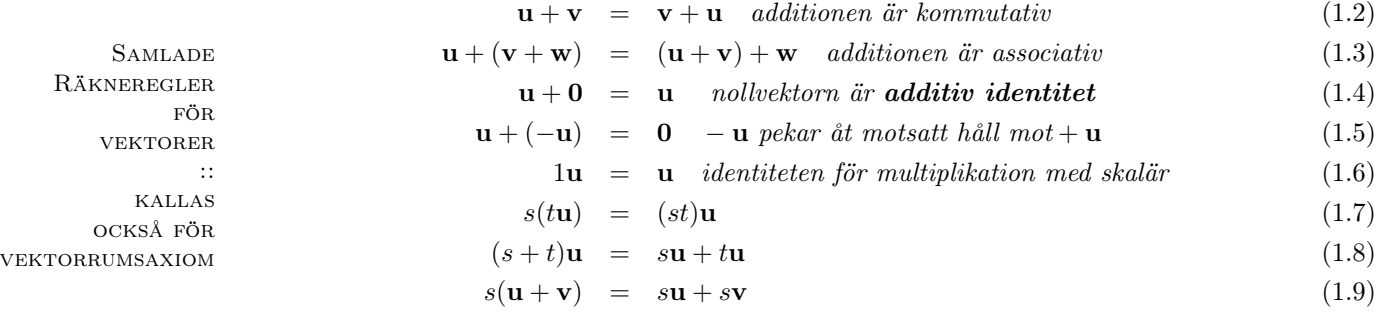

## 1.2.5 Övningsuppgifter

1:2: 9 Låt  $a = (1, 2, 3, -1), b = (-2, 3, 1, 2)$  och  $c = (2, 1, -1, 2)$ . Beräkna

a.)  $2a + 3b - 5c$ 

b.)  $-a + 2(c + 3b)$ 

c.)  $-3(a+3b-2c)$ 

- 1:2: 10 Visa att det finns en linjär kombination av vektorerna  $\mathbf{a} = (1, 1, 1)$  och  $\mathbf{b} = (-2, 3, 5)$  som ger oss  $(8, -7, -13)$ .
- 1:2: 11 Verifiera räknereglerna (1.3), (1.5), (1.7), (1.8) och (1.9) för  $\mathbf{u} = (1, 2, 1)$ ,  $\mathbf{v} = (3, -1, 1)$ ,  $\mathbf{w} =$  $(-2, 1, 2), s = 2 \text{ och } t = -3.$

1:2: 12 Visa att vektoraddition är kommutativ. Dvs visa att  $\mathbf{u} + \mathbf{v} = \mathbf{v} + \mathbf{u}$  gäller för alla  $\mathbf{u}, \mathbf{v} \in \mathbb{R}^3$ 

 $5$ Dessa räkneregler brukar ibland kallas för vektorrumsaxiom. Våra reella rum av taltuppler  $\mathbb{R}^n$  står därför modell för dessa allmänna vektorrum

# 1.3 Begreppet skalärprodukt

Skalärprodukten är en produkt av två vektorer som resulterar i ett reellt tal:

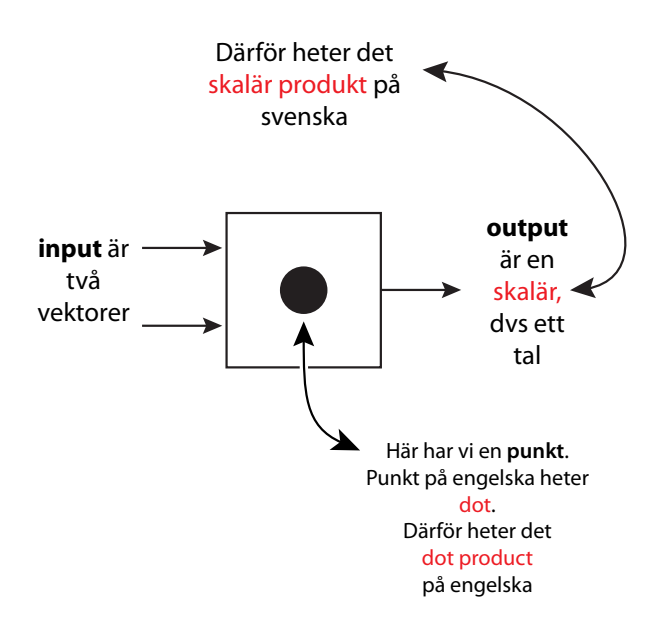

Figur 1.7: Skalärprodukten av två vektorer u och v, betecknas u v och blir ett reellt tal som både innehåller information om vektorernas längder och vinkeln mellan vektorerna.

## 1.3.1 Skalärproduktens definition

Det finns två sätt att definierar skalärprodukten. Den vi böjar med är den enklare och som visar hur vi beräknar skalärprodukten.

**Definition 1.3.1.** Låt  $u = (u_1, u_2, u_3)$  och  $v = (v_1, v_2, v_3)$ . Då definierar vi skalärprodukten  $u \bullet v$ som

 $u \bullet v = u_1v_1 + u_2v_2 + u_3v_3$ 

**DEFINITION** skalärprodukt

Definitionen är analog för ett godtyckligt  $\mathbb{R}^n$ :  $(u_1, \ldots, u_n) \bullet (v_1 \ldots v_n) = u_1v_1 + \cdots + u_nv_n$ .

## 1.3.2 Skalärprodukten och längd

Från figur 1.8 ser vi hur längden för en vektor kan härledas med hjälp av Pythagoras sats. För en vektor  $\mathbf{u} = (u_1, u_2, u_3)$  så får vi

$$
||u|| = \sqrt{u_1^2 + u_2^2 + u_3^2}
$$
 LÄNGDEN AV  
EN VERTOR

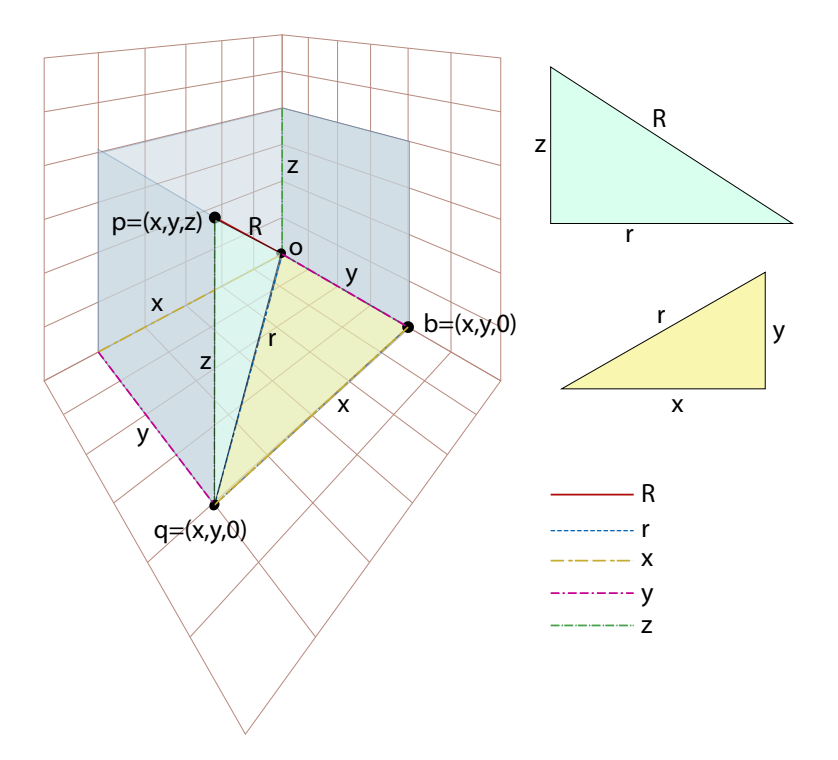

Figur 1.8: Längden R av vektorn  $(x, y, z)$  är avståndet från origo till punkten p. Detta avstånd kan beräknas mha Pythagoras sats på de två rätvinkliga trianglarna opq och obq. För triangeln obq har vi  $r^2 = x^2 + y^2$  och använder vi detta i räkningarna för triangeln opq har vi  $R^2 = r^2 + z^2 = x^2 + y^2 + z^2$ Detta ger oss alltså att längden blir  $R = \sqrt{x^2 + y^2 + z^2}$ 

vilket med hjälp av skalärprodukten kan uttryckas som

$$
||u|| = \sqrt{u \bullet u} \quad \text{vilket är ekvivalent med} \quad u \bullet u = ||u||^2
$$

Exempel 1.3.2. Om vi har vektorn  $\mathbf{a} = (-3, 2, 6)$  så blir dess längd

$$
||\mathbf{a}|| = ||(-3, 2, 7)|| = \sqrt{\frac{(-3)^2 + 2^2 + 6^2}{=9 + 4 + 36 = 49}} = \sqrt{49} = 7
$$

Vi noterar nu hur multiplikation med skalär fungerar tillsammans med längdberäkningar:

$$
||t\mathbf{u}|| = ||(tu_1, tu_2, tu_3)|| = \sqrt{t^2u_1^2 + t^2u_2^2 + t^2u_3^2} = \sqrt{t^2(u_1^2 + u_2^2 + u_3^2)}
$$
  
=  $\sqrt{t^2} \cdot \sqrt{u_1^2 + u_2^2 + u_3^2} = |t| \cdot ||\mathbf{u}||$  (1.10)

m.a.o så gäller  $||t**u**|| = |t| \cdot ||**u**||$ 

Låt oss se hur denna räkneregel fungerar i ett enkelt exempel

Exempel 1.3.3. Beräkna längden av vektorn −3u när  $||\mathbf{u}|| = 3$ . Lösning :: Poängen med formel (1.10) är att längden inte multipliceras med −3 utan med beloppet  $|-3|=3$  så att

$$
|| - 3u|| = |-3| \cdot ||u|| = 3 \cdot 3 = 9
$$

Ē

Ē

En viktig använingen av formeln (1.10) är att visa att normering ger vektorer som har längden 1.

Exempel 1.3.4. I linjär algebra så är vektorer som har längden 1 speciellt användbara. En given vektor kan föras om så att den får längden 1 genom att dividera med dess längd.

$$
\frac{\mathbf{u}}{\|\mathbf{u}\|} \quad \text{har längden ett} \tag{NoRMERING}
$$

Denna process kallas för normering av en vektor .

Att detta verkligen ger en vektor med längden 1 ges av  $(1.10)$  med  $t = \frac{1}{||\mathbf{u}||}$ 

$$
\left| \left| \frac{\mathbf{u}}{||\mathbf{u}||} \right| \right| = \left| \left| \frac{1}{||\mathbf{u}||} \cdot \mathbf{u} \right| \right| = \left| \frac{1}{||\mathbf{u}||} \right| \cdot ||\mathbf{u}|| = \frac{1}{||\mathbf{u}||} \cdot ||\mathbf{u}|| = 1
$$

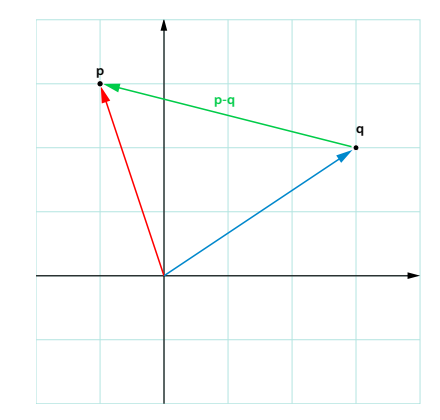

Figur 1.9: Avståndet mellan två punkter beräknas mha längden av skillnadsvektorn mellan punkterna

Om vi har två punkter i vårt tredimensionella rum så kan vi använda vektorer för att beräkna avståndet mellan dem. Varje punkt svarar ju mot var sin ortsvektor och skillnaden mellan dessa vektor ger oss en vektor som pekar från den ena punkten till den andrea (se figur 1.9). Avståndet mellan punkterna är då längden av denna vektor.

Exempel 1.3.5. Beräkna avståndet mellan punkterna  $p = (3, -2, 5)$  och  $q = (2, 3, 2)$ . Lösning :: Vi beräknar först skillnadsvektorn  $p - q$ :

$$
p - q = (3, -2, 5) - (2, 3, 2) = (1, -5, 3)
$$

Längden av denna vektor blir

$$
||p - q|| = \sqrt{1 + 25 + 9} = \sqrt{35}
$$

Exempel 1.3.6. Beräkna längden av vektorn  $\mathbf{b} = (-1, 3, 2)$ . Dividera vektorn med sin längd och visa att den nya vektorn har längden 1: Lösning :: Längden blir  $\|\mathbf{b} = \sqrt{14}\|$  normeringen ger oss vektorn e:

$$
\mathbf{e} = \frac{b}{||\mathbf{b}||} = \frac{1}{\sqrt{14}}(-1, 3, 2).
$$

Vi noterar att  $||t\mathbf{v}|| = |t| \cdot ||\mathbf{v}||$  och då har vi

$$
||\mathbf{e}|| = ||\frac{1}{\sqrt{14}} \cdot (-1, 3, 2)|| = \frac{1}{\sqrt{14}} \cdot ||(-1, 3, 2)|| = \frac{1}{\sqrt{14}} \cdot \sqrt{14} = 1
$$

Г

Е

### 1.3.3 Geometrisk definition av skalärprodukt, vinklar och ortogonalitet

Skalärprodukten är alltså nära kopplad till längdbegreppet. Faktum är att kopplingen till geometriska begrepp är mycket starkare vilket vi kan se när vi tittar på den geomtriska definitionen av skalärprodukten. Detta är den ofta den vanliga definitionen av skalärprodukten men man kan även tänka på den som en introduktion av vinkelbegreppet i den linjära algebran.

Definition 1.3.7. GEOMETRISK DEFINITION AV SKALÄRPRODUKT

**GEOMETRISK DEFINITION** av skalärprodukt

 $u \bullet v = ||u|| ||v|| \cos \phi,$ (1.11)

där  $\phi$  är den minsta vinkeln mellan vektorerna vilket innebär att vinkeln alltid ligger mellan 0° och 180 $^{\circ}$ , dvs  $\phi \in [0, \pi]$ .

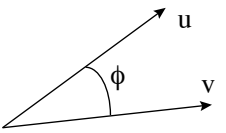

Figur 1.10: Vinkeln mellan två vektorer

**Definition 1.3.8.** Två vektorer är ortogonala (eller vinkelräta) om vinkeln mellan dem är  $\pi/2$  $(eller 90°)$ .

Om vi tittar på definitionen av skalärprodukten så ser vi att om vinkeln är π/2 (eller 90°) så kommer  $\cos \pi/2 = 0$  och då blir alltså skalärprodukten noll. Och, omvänt, om skalärprodukten mellan två nollskillda vektorer är noll så följer det av definitionen att  $\cos \phi = 0$ . Eftersom vinkeln mellan två vektorer måste ligga mellan 0 och  $\pi$  (mellan 0° och 180°) så följer det att den enda möjliga vinkeln blir  $\pi/2$  (eller 90°).

Vi har alltså visat följande sats:

Sats 1.3.9. Två vektorer är ortogonala om och bara om skalärprodukten är noll

**Exempel 1.3.10.** Vektorerna  $(1,0)$  och  $(0,1)$  som spänner upp x respektive y-axlarna är uppenbarligen vinkelräta, vilket man lätt ser geometriskt genom att rita en figur. Med skalärprodukten så har vi

$$
(1,0) \bullet (0,1) = 1 \cdot 0 + 0 \cdot 1 = 0
$$

vilket alltså betyder att de är ortogonala enligt satsen ovan. Vektorerna (1, 1) och 2, 1) är inte ortogonala eftersom

$$
(1,1)\bullet(2,1) = 1\cdot 2 + 1\cdot 1 = 3
$$

Vinkeln $\alpha$  mellan dessa vektorer kan beräknas $^6$  enligt

$$
\cos \alpha = \frac{(1,1) \bullet (2,1)}{||(1,1)|| \cdot ||(2,1)||} = \frac{3}{\sqrt{2} \cdot \sqrt{5}} \Rightarrow \alpha = \arccos\left(\frac{3}{\sqrt{10}}\right) = 0.321751 rad \approx 18^{\circ}
$$

Н

<sup>6</sup> i detta exempel användes minräknare ...

#### 1.3.4 Projektion av vektorer

När vi nu har vinkelbegreppet så kan man introducera skalärproduktens viktigaste tillämpning : att beräkna projektioner av vektorer på andra vektorer.

Exempel 1.3.11. Betrakta följande problem :: Hur stor del av kraften F går i horisontell riktning.

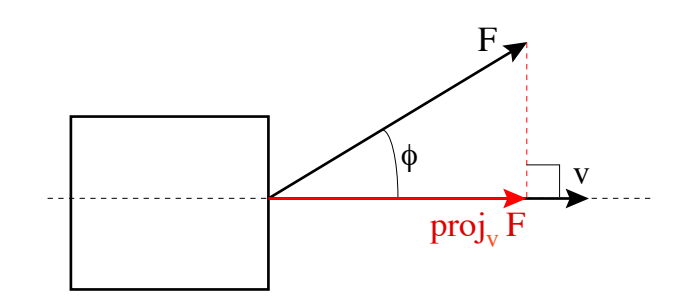

Figur 1.11:  $proj_nF$  är projektionen av kraften F i riktningen v. Denna vektors längd kan beräknas med hjälp av längden för F och vinkeln  $\phi$ . Vektorns riktning bestäms av en enhetsvektor i ritningen  $\mathbf{v}$ , vilken ges av  $\frac{\mathbf{v}}{\|\mathbf{v}\|}$ .

Om vi betecknar F's längd med  $||F||$  och projektionens längd med p så ger vår vanliga triangeltrigonometri följande samband:

$$
p = ||F|| \cos \phi.
$$

Från (1.11) har vi att cos  $\phi = \frac{F \bullet v}{||F|| \cdot ||v||}$  vilket ger att projektionens längd blir

$$
p = ||F|| \cos \phi = ||F|| \frac{F \bullet \mathbf{v}}{||F|| \cdot ||\mathbf{v}||} = \frac{F \bullet \mathbf{v}}{||\mathbf{v}||}
$$

Projektionsvektorn pekar ju i v's riktning men hittills har vi bara beräknat projektionens längd. Om vi multiplicerar längden med en vektor som pekar i v's riktning och har längden 1 så följer det av (1.10) att vi får en vektor med rätt längd som pekar i v's riktning. En sådan vektor med längden 1 kan vi skapa genom att normera v.

Detta ger att projektionsvektorn blir

$$
\mathbf{proj}_{\mathbf{v}} F = \frac{F \cdot \mathbf{v}}{||\mathbf{v}||} \cdot \underbrace{\frac{\mathbf{v}}{||\mathbf{v}||}}_{\text{normering}} = \frac{F \cdot \mathbf{v}}{||\mathbf{v}||^2} \quad \mathbf{v}
$$

I ovanstående så har vi härlett en formel som hjälper oss att beräkna projektioner av vektorer längs andra vektorer. Denna formel är viktig

Sats 1.3.12. Projektionen av en vektor  $u$  i riktning av en annan vektor  $v$  ges av

$$
\mathbf{proj}_{\mathbf{v}} \mathbf{u} = \frac{\mathbf{u} \bullet \mathbf{v}}{\|\mathbf{v}\|^2} \ \mathbf{v}
$$

DEN VIKTIGA projektionsformeln

Г

 $\blacksquare$ 

Exempel 1.3.13. Låt vektorn  $\mathbf{v} = (1, 2, 1)$  och  $\mathbf{F} = (2, 3, 5)$  och betrakta situationen i figur 1.11. Beräkna F's projektion i riktningen v. Beräkna även vektorn  $\mathbf{u} = \mathbf{F} - \mathbf{proj}_{n} \mathbf{F}$  och visa att denna vektor är vinkelrät mot v.

Lösning :: Vi använder oss av projektionsformeln:

$$
\mathbf{proj}_{v} \mathbf{F} = \frac{\mathbf{F} \bullet \mathbf{v}}{\|\mathbf{v}\|^2} \mathbf{v} = \frac{(1, 2, 1) \bullet (2, 3, 5)}{1 + 4 + 1} (1, 2, 1) = \frac{13}{6} (1, 2, 1)
$$

Nu kan vi beräkna u

$$
\mathbf{u} = \mathbf{F} - \mathbf{proj}_v \mathbf{F} = (2, 3, 5) - \frac{13}{6} (1, 2, 1) = \frac{1}{6} [(12, 18, 30) - (13, 26, 13)] = \frac{1}{6} (-1, -8, 17)
$$

Nu ska vi kontrollera att denna vektor är ortogonal mot v vilket inträffar precis om skalärprodukten är noll:

$$
\mathbf{u} \bullet \mathbf{v} = \frac{1}{6}(-1, -8, 17) \bullet (1, 2, 1) = \frac{1}{6}(\underbrace{-1 \cdot 1 + (-8) \cdot 2 + 17 \cdot 1}_{=-1 - 16 + 17 = 0}) = 0
$$

## 1.3.5 Övningsuppgifter

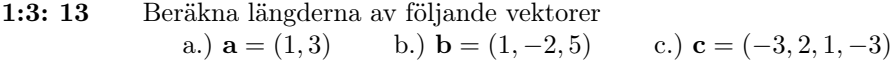

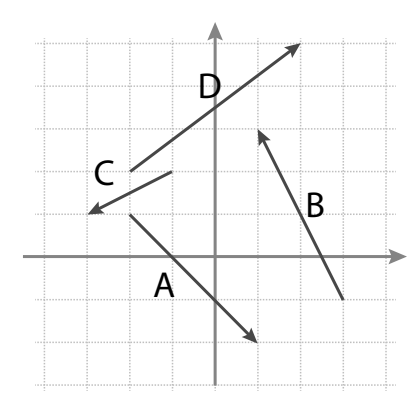

Figur 1.12:

- 1:3: 14 Uttryck vektorern i figur 1.12 som koordinatvektorer och beräkna deras längder
- 1:3: 15 Vilka par av vektorer i figur 1.12 är ortogonala och vilka är inte det?
- 1:3: 17 Beräkna avståndet mellan punkterna  $p_1 = (-3, 2, -1)$  och  $p_2 = (2, 1, 1)$
- 1:3: 18 Normera vektorerna  $\mathbf{a} = (1, 1, 1), \mathbf{b} = (1, -2, 1)$  och  $\mathbf{c} = (1, 0, -1)$  Visa också att vektorerna är ortogonala.
- 1:3: 19 Projicera vektorn a = (−1, 2, 1) på skillnadsvektorn mellan punkterna i uppgift 17. Är projektionens längd större eller mindre än avståndet mellan punkterna?

## 1.4 Linjer och plan i tre dimensioner och högre

I det här kapitlet ska vi se att räta linjens ekvation, som vi känner den från gymnasiet, inte fungerar tillräckligt bra som utgångspunkt för att generalisera linjer till högre dimension.

#### 1.4.1 Vad är en rät linje, egentligen?

Det här låter kanske som en löjlig fråga; alla vet väl vad en rät linje är? I grundskola/gymnasium lär vi oss att en rät linje är något som beskrivs med räta linjens ekvation

$$
y = kx + m.
$$
 (1.12) LINJENS EKVATION

Men var ser man att detta verkligen blir en linje. Och hur ser man "rätheten" egentligen?

Ekvationen beskriver ju en rät linje i två dimensioner. Men faktum är att (1.12) inte ens kan beskriva alla linjer i planet<sup>7</sup>.

Det finns alltså en del svagheter för räta linjens ekvation men den avgörande bristen är med (1.12) är att det är oklart hur man kan använda den för att beskriva räta linjer i tre dimensioner, eller i fyra eller i hundrafemtioelva dimensioner.

I detta kapitel söker vi ett sätt att beskriva räta linjer som fungerar i alla dimensioner, som gör det tydligt att vi har en endimensionell rät linje och som fortfarande är enkel att använda. Utan speciellt mycket extra arbete kommer detta ge oss kunskaper om tvådimensionella plan, något som blir nyttigt när vi kommer att arbeta med linjära ekvationssystem i tre och fler variabler.

### 1.4.2 En räta linjens ekvation för alla räta linjer i planet

Vi börjar först med att modifiera (1.12) så att den kan beskriva alla linjer i planet. Vad man kommer fram till är den linjära ekvationen

$$
ax + by = m.\tag{1.13}
$$

Det är inte svårt att visa att alla linjer i planet kan beskrivas med denna ekvation: Om vi sätter a = −k och b = 1 så får vi gamla form (1.12). Men om vi sätter a = 1 och b = 0 så får vi alla lodräta linjer, dvs de linjer som är parallella med y-axeln. Denna ekvation är ett exempel på en linjär ekvation (och vi kommer att jobba mycket med sådana i den linjära algebran),

Låt oss försöka beskriva linjens riktning med en vektor. Om linjen är vågrät, vilket inträffar om  $a = 0$ , då är linjen parallell med x-axeln som har samma riktning som vektorn  $(1, 0)$ . Om linjen är lodrät, vilket inträffar om  $b = 0$  så är vår linje parallell med vektorn  $(0, 1)$ . För alla andra värden  $a \neq 0$  och  $b \neq 0$  så är linjen sned. Vi kan då beräkna de punkter där linjen skär våra axlar, se figur 1.13

När linjen skär x-axeln så har vi att  $y = 0$  och då ger (1.13) att  $x = \frac{m}{a}$ . På samma sätt så får vi att y-axeln ges av  $x = 0$  och då får vi att  $y = \frac{m}{b}$ . De två punkterna i planet är alltså

$$
(\frac{m}{a},0),\qquad \text{och}\qquad (0,\frac{m}{b})
$$

Skillnadsvektorn v mellan dessa punkter pekar ut linjens riktning:

$$
\mathbf{v} = (0, \frac{m}{b}) - (\frac{m}{a}, 0) = (-\frac{m}{a}, \frac{m}{b}) = \frac{m}{ab}(-b, a) =
$$
en konstant gånger  $(-b, a)$ 

En vektor som pekar parallellt med linjen ges alltså av (−b, a).

Från ekvationen (1.13) kan det kanske kännas naturligare att ställa upp vektorn  $(a, b)$  men denna vektor pekar faktiskt vinkelrät mot linjen eftersom

$$
(a,b)\bullet(-b,a)=-ab+ab=0
$$

Liniensie LINJÄRA EKVATION

 $7$ Lodräta linjer har en oändlig lutning och kan därför inte beskrivas med ett ändligt k. De lodräta linjerna beskrivs dock enkelt som en linje på formen  $x = c$  för ett tal  $c$ 

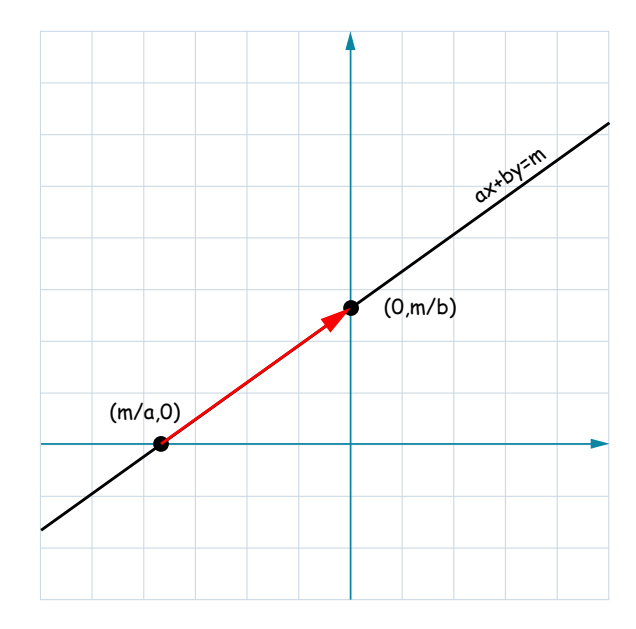

Figur 1.13: Den röda pilen representerar en vektor som pekar i linjens riktning, notera hur den kan beräknas som skillnadsvektor mellan axelskärningarna

Detta är dock en viktig tolkning för ekvationen som vi kommer ha nytta när vi nu ska generalisera denna ekvation till högre dimension.

## 1.4.3 Generalisering av linjens ekvation till högre dimension

När vi nu har ställt upp linjens ekvation som en linjär ekvation (1.13) så är det inte svårt se att man lätt generaliserar den till högre dimension genom att lägga till motsvarande nya variabler. I tre dimensioner har vi t.ex.

Planets

$$
ax + by + cz = m \tag{1.14}
$$

Problemt här är dock att detta är en enda ekvation medan vi har tre obekanta x, y och z. (a, b och c betraktar vi som tre givna och kända reella tal). Eftersom vi bara har en ekvation som binder variablerna till varandra så ger detta oss en situation med två frihetsgrader och lösningsmängden till (1.14) blir därför tvådimensionell. Detta betyder att vår generaliserade ekvation inte beskriver en linje utan ett tvådimensionellt plan som lever i vårt tre dimensionella rum.

Normalvektor för För denna ekvation kan vi, precis som i linjefallet, ställa upp vektorn  $\mathbf{n} = (a, b, c)$ . Det visar sig ETT PLAN att n är vinkelrät mot planet. Denna vektor kallas för planets normalvektor Om man får en sådan normalvektor och att planet ska gå genom en viss punkt  $\mathbf{x}_o = (x_o, y_o, z_o)$  så får man planets ekvation genom

$$
\mathbf{n} \bullet (\mathbf{x} - \mathbf{x}_o) = 0,
$$

där  $\mathbf{x} = (x, y, z)$  är en godtycklig punkt i planet. Då är  $\mathbf{x} - \mathbf{x}_o$  en vektor som ligger i planet precis om den är vinkelrät mot normalvektorn. Vi får därför villkoret

$$
0 = \mathbf{n} \bullet (\underbrace{\mathbf{x} - \mathbf{x}_o}_{=(x, y, z) - (x_o, y_o, z_o)}) = (a, b, c) \bullet (x - x_o, y - y_o, z - z_o) = a(x - x_o) + b(y - y_o) + c(z - z_o)
$$

Genom att multiplicera in a, b och c så kan vi skriva om detta som

$$
ax + by + cz = \underbrace{ax_o + by_o + cz_o}_{\text{kan vi definiera som } m} \Rightarrow ax + by + cz = m \tag{1.15}
$$

I följande exempel så visar vi hur man kan använda sig av detta för att bestämma planets ekvation.

Exempel 1.4.1. Beräkna ekvationen för det plan som är vinkelrät mot vektorn  $\mathbf{n} = (3, -1, -2)$ och går genom punkten (2, 3, −4):

Lösning :: Vi har att  $(a, b, c) = (3, -1, -2)$  och vi kan sätta  $\mathbf{x}_o = (2, 3, -4)$ . Då ger (1.15):

$$
ax+by+cz = ax_o+by_o+cz_o \Rightarrow 3x-y-2z = 3 \cdot 2 + (-1) \cdot 3 + (-2) \cdot (-4) \Rightarrow 3x-y-2z = 11
$$

## 1.4.4 Generalisering av linje till mångdimensionella rum

Vi ska nu utveckla idén om linjens riktningsvektor för att få en beskrivning av linjer som är användbar för rum med vilken dimension som helst. Vi vänder oss till följande exempel för vägledning.

Exempel 1.4.2. Hur bekriver vi en partikel som rör sig längs en viss rät linje?

Partikelns rörelse får vi genom att ange hur partikelns läge ändrar sig med tiden.

Att partikeln rör sig längs en rät linje betyder att dess hastighet inte ändrar riktning. Låt oss anta att också farten är konstant, vilket innebär att den förflyttar sig lika mycket över varje sekund som går. Vi har alltså antagit att både hastighetens riktning och dess längd (som är farten) är konstant. Detta betyder alltså att partikelns hastighetsvektor är konstant.

Om vi nu känner till att partikeln befinner sig i punkten  $p<sub>o</sub>$  vid en viss tidpunkt så kan vi starta ett tidtagarur och sedan kan vi beräkna var partikeln befinner sig vid varje kommande tidpunkt. Hastighetsvektorn talar om hur mycket vi förflyttar oss för varje sekund och anger också den riktning som partikeln rör sig i. Partikeln utgår från punkten  $\mathbf{p}_o$  och dess läge  $\mathbf{X}(t)$  kan beskrivas med

$$
\mathbf{X}(t) = \mathbf{v}t + \mathbf{p}_o, \quad \text{notera att vi bör göra tolkningen} \quad \mathbf{X}(t) = \begin{bmatrix} x(t) \\ y(t) \\ z(t) \end{bmatrix} \quad (1.16) \quad \text{LINJENS} \quad \text{PARAMETERFORM}
$$

Vid  $t = 0$  är vi tydligen i punkten  $\mathbf{p}_o$  vilket stämmer med att tiden mäts med vårt tidtagarur som vi startade då partikeln var i punkten  $p<sub>o</sub>$ . Om vi använder negativa tider i ekvationer så kan vi få fram var partikeln varit innan vi startade tidtagaruret. Vi kan få fram partikelns läge för alla framtida tidpunkter och för alla forntida tidpunkter bara genom att använda detta uttryck. Alla de punkter som partikeln passerar då parametern t löper genom alla negativa som positiva värden bildar tillsammans den linje som partikeln rör sig längs. Vi kan säga att denna linje beskrivs av  $(1.16).$ 

Följer vi exemplet får vi att en linje beskrivs med en riktningsvektor, en parameter (som vi tolkade som en tidsparameter i exemplet) samt en punkt på linjen. Det fina med denna beskrivning är att den fungerar lika bra i alla dimensioner. Man behöver bara se till att riktningsvektorn och beskrivningen av punkten beskrivs på rätt sätt. I tre dimensioner så är riktningsvektor och punkt beskrivna med de vanliga tredimensionella koordinatvektorerna.

Att linjen är endimensionell följer av att vi har en enda riktningsvektor. För att komma till alla punkter på linjen behöver man bara variera på den enda parametern t. Man säger därför också att linjen är på parameterform, och dimensionen på mängden ges av antalet parametrar.

Exempel 1.4.3. Skriv om linjen  $y = 2x + 3$  som en linjär ekvation och skriv också linjen på parameterform.

Lösning :: En linjär ekvation för linjen får vi genom att subrahera båda led av linjens ekvation med 2x. Den linjära ekvationen blir

$$
-2x + y = 3
$$

Ē

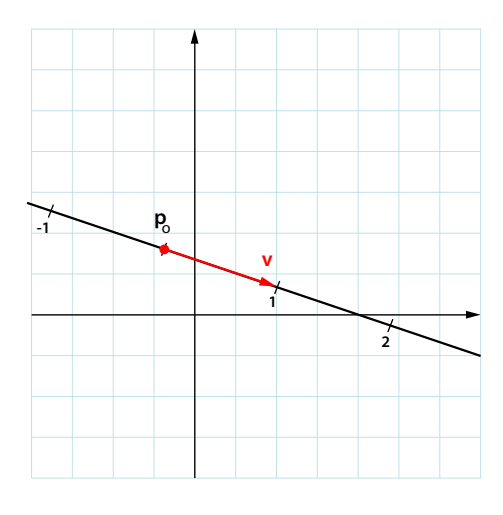

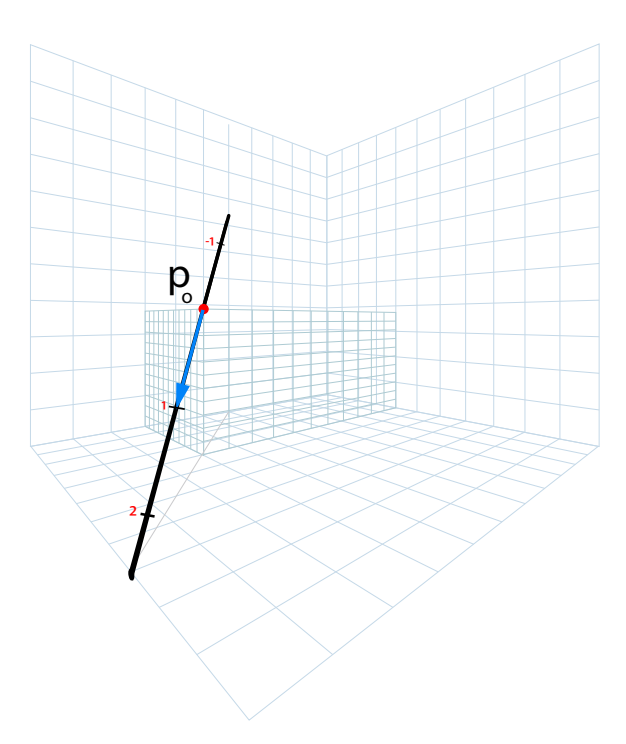

Figur 1.14: En linje ges av en punkt och en riktningsvektor. Ritar vi ut detta i planet och rummet och markerar ett streck för varje hel multippel av riktningsvektorn så får vi en naturlig skala på linjen. I vårt exempel om partikeln som rör sig på linjen så är detta tidsmarkeringen i sekunder, efter ha tryckt på stoppurets startknapp.

För att få fram linjens parameterform så behöver vi en punkt på linjen samt linjens riktningsvektor. Riktningsvektorn blir  $(-b, a) = (-1, -2)$  och en punkt på linjen är  $(0, 3)$ . Linjens ekvation blir nu

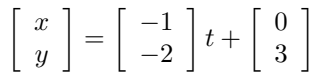

Ē

п

Exempel 1.4.4. Bestäm, på parameterform, den linje som går genom punkterna (1, 3, −2) och  $(-1, 1, 2).$ 

Lösning :: Parameterformen (1.16) kräver en riktningsvektor för linjen samte en punkt. Eftersom vi har två punkter på linjen så kommer skillnadesvektorn vara en riktningsvektor. Denna skillnadsvektor blir

$$
\mathbf{v} = (1, 3, -2) - (-1, 1, 2) = (2, 2, -4)
$$

Som punkt kan vi ta vilken som helst av de som är givna. Vi får

$$
\mathbf{X}(t) = \begin{bmatrix} x(t) \\ y(t) \\ z(t) \end{bmatrix} = \begin{bmatrix} 2 \\ 2 \\ -4 \end{bmatrix} t + \begin{bmatrix} -1 \\ 1 \\ 2 \end{bmatrix}
$$

Linjens parameterform ger oss alltså hur koordinaterna beror av parametern t:  $x = 2t - 1$ ,  $y = 2t + 1$  och  $z = -4t + 2$ .

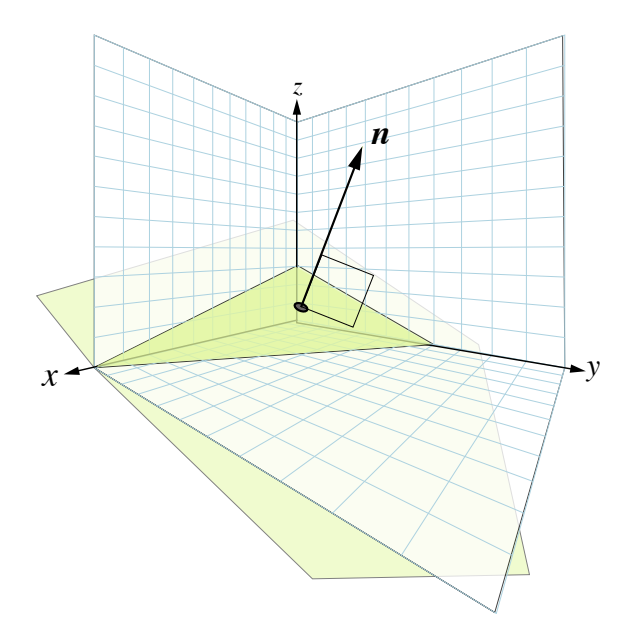

Figur 1.15: Ett plan i R <sup>3</sup> och dess normalvektor. För att bestämma ekvationen för ett plan så behöver man tre punkter, se uppgift 25. Alternativt behöver man en punkt och normalvektorn och då kan man använda sig av ekvation (1.15) .

## 1.4.5 Planet på parameterform

Vi kommer under kursens gång också lära oss att skriva plan (och högredimensionella motsvarigheter) på parameterform. Ett plan är tvådimensionellt och kräver därför två parametrar. Ett plan på parameterform kan skivas

$$
X(s,t) = \mathbf{u}s + \mathbf{v}t + \mathbf{p}_o
$$

I det fall  $a,$ b och  $c$ är nollskillda tal kan vi sätta  $y = a \cdot s$  och  $z = a \cdot t$ där  $s$ och  $t$ är parametrarna och lösa ut  $x$  som  $x = -\frac{b}{a} \cdot a \cdot s - \frac{c}{a} \cdot a \cdot t$ 

i så fall kan vi skriva planet på följande parameterform

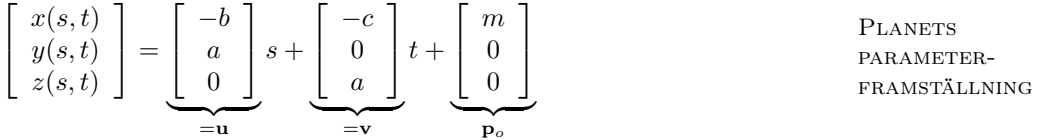

Notera att de två vektorerna u och v är vinkelräta mot normalvektorn  $\mathbf{n} = (a, b, c)$  vilket också är ett krav.

Vi säger att vi har skrivit linjen på parameterform och det är t som är parametern och eftersom objektet beskrivs av en parameter så har vi ett endimensionellt objekt. Uttrycket kan också generaliseras genom att lägga till en annan riktning och ytterligare en parameter så att vi får ett uttryck på formen

$$
\mathbf{u}s + \mathbf{v}t + \mathbf{m}
$$

Eftersom vi nu har två parametrar s och t så är objektet tvådimensionellt. Vi har här en parameterbeskrivning av ett tvådimensionellt plan.

## 1.4.6 Övningsuppgifter

- 1:4: 20 Beräkna, på parameterform form, den linje som går genom punkterna  $p_1 = (2, -1, 3)$  och  $p_2 =$  $(1, 3, -2)$
- 1:4: 21 Givet linjen  $l(t) = (-3, 0, 4)t + (1, 0, -1)$ . Beräkna en normaliserad riktningsvektor för linjen och två punkter på linjen som ligger avståndet 1 från varandra.
- 1:4: 22 Givet planet x−2y + 3z = 2 avgör om följande två linjer skär planet och beräkna skärningspunkten om en sådan finns.

 $l_1(s) = (1, 2, 1)s + (1, 1, 0), \qquad l_2(t) = (1, 3, 1)t + (1, 1, 0).$ 

- 1:4: 23 I föregående uppgift så fann man att ena linjen inte skar planet. Beräkna avståndet från denna linje till planet.
- 1:4: 24 Beräkna ekvationen för det plan som är vinkelrät mot vektorn (1, −2, 3) och går genom punkten  $(1, 1, 1).$
- 1:4: 25 Beräkna ekvationen för det plan som går genom punkterna  $p_1 = (1, 2, 1), p_2 = (3, 1, 1)$  och  $p_3 =$  $(2, 1, 2).$
- 1:4: 26 Beräkna parameterformen av den linje som är skärningen mellan de två planen  $2x + y + z = 0$  och  $x + y + 3z = 0.$

# Lösningar till övningsuppgifterna

### 1:1: 1 Se Figur 1.16

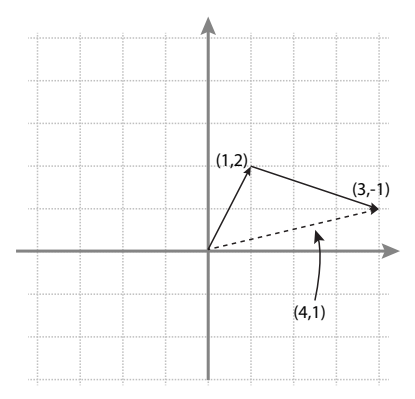

Figur 1.16: Geometrisk addition av vektorerna  $(1, 2)$  och  $(3, -1)$ 

1:1: 2 Vi har att

 $u + v = w \Rightarrow v = w - u = (1, 7) - (-2, 3) = (3, 4)$ 

## 1:1: 3 Se Figur 1.17

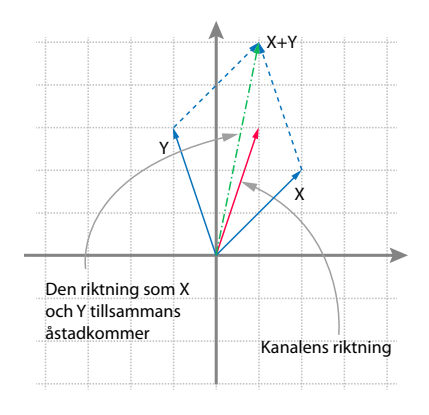

Figur 1.17: När X och Y drar så åstadkommer de en resulterande kraft som får båten att röra sig åt vänster i kanalens riktning och riskera att krascha in i den sida som Y står på.

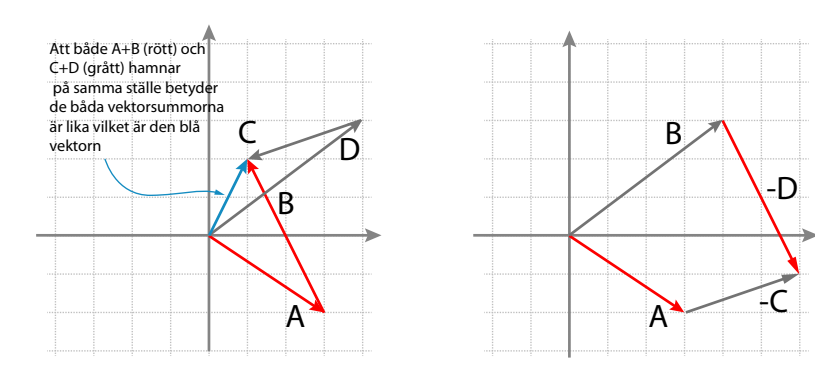

(a) Genom att göra geometrisk addition så ser vi att de båda summorna faktiskt är lika.

(b) Geometrisk addition visar att i detta fall så gäller att  $A - C = D - B$ .

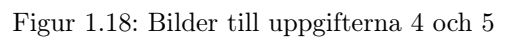

Se Figur 1.18(b).

## **1:1: 6** Se figur 1.19

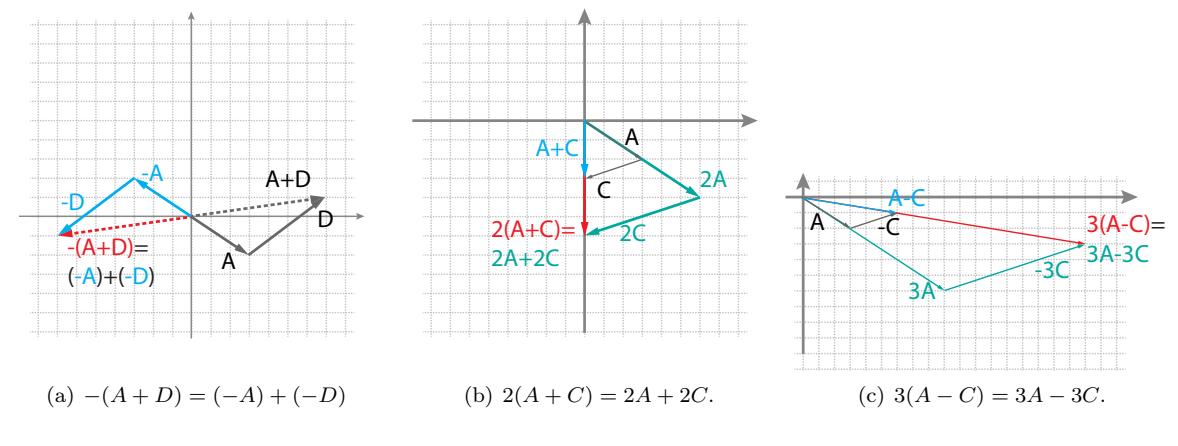

Figur 1.19: Bilder till uppgift 6

#### 1:1: 7 För  $A + B = B + A$  se figur 1.20.

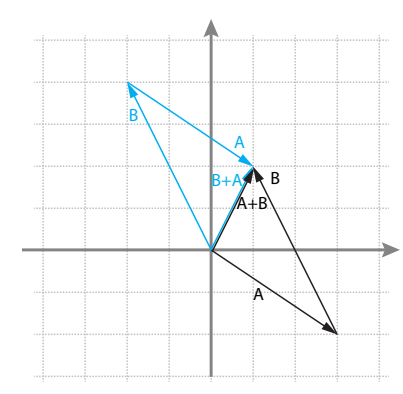

Figur 1.20: Parallellogrammet visar att vektoraddition är kommutativ, dvs  $A + B = B + A$ 

Samma sak gäller för alla andra par av vektorer så att vi får den allmänna räkneregeln

 $u + v = v + u$  man säger: Vektoradditionen är kommutativ

Vilken ordning man adderar två vektorer spelar alltså ingen roll.

1:1: 8 Vi har att

$$
A = (3, -2) \n B = (-2, 4) \n C = (-3, -1) \n D = (4, 3)
$$

vilket ger oss

$$
A + B = (3, -2) + (-2, 4) = (1, 2)
$$
\n
$$
(1.17)
$$

$$
A - B = (3, -2) - (-2, 4) = (5, -6)
$$
\n
$$
(1.18)
$$

$$
C + D = (-3, -1) + (4, 3) = (1, 2)
$$
\n
$$
(1.19)
$$

$$
C - D = (-3, -1) - (4, 3) = (-7, -4)
$$
\n(1.20)

## 1:2: 9

a.) 
$$
2a + 3b - 5c = 2(1, 2, 3, -1) + 3(-2, 3, 1, 2) - 5(2, 1, -1, 2) = (-14, 8, 14, -6)
$$
  
\nb.)  $-a + 2(c + 3b) = -(1, 2, 3, -1) + 2((2, 1, -1, 2) + 3(-2, 3, 1, 2)) = -(1, 2, 3, -1) + (-8, 20, 4, 16) =$   
\n $(-9, 18, 1, 17)$ 

c.)  $-3(a+3b-2c) = -3((1, 2, 3, -1)+3(-2, 3, 1, 2)-2(2, 1, -1, 2)) = -3(-9, 9, 8, 1) = (27, -27, -24, -3)$ 

1:2: 10 En linjärkombination av a och b ges av sa + tb. Vi söker alltså värden på s och t så att

$$
s\mathbf{a} + t\mathbf{b} = (s - 2t, s + 3t, s + 5t = (8, -7, -3)
$$

som vi kan ställa upp som ekvationssystemet

$$
s - 2t = 8 \tag{1.21}
$$

$$
s + 3t = -7 \tag{1.22}
$$

$$
s + 5t = -13 \tag{1.23}
$$

De första två ekvationerna ger tillsammans att  $s = 2$  och  $t = -3$ . Eftersom  $2 + 5(-3) = -13$  så ser vi att även den tredje ekvationen är uppfylld.

1:2: 11 Sätt in vektorerna och talen i den aktuella ekvaionen och visa att de båda leden är lika. Vi visar för ekvation (1.9):

$$
VL = s(\mathbf{u} + \mathbf{v} = 2((1, 2, 1)) + (3, -1, 1)) = 2(4, 1, 2) = (8, 2, 4)
$$
  

$$
HL = s\mathbf{u} + s\mathbf{v} = 2(1, 2, 1) + 2(3, -1, 1) = ?(2, 4, 2) + (6, -2, 2) = (8, 2, 4)
$$

Vänster och höger led är alltså lika så detta stämmer med räkneregel (1.9)!

1:2: 12 Låt  $u = (a, b, c)$  och  $v = (d, e, f)$ . Vi har då att

dessa additioner är addition mellan reella tal

$$
\mathbf{u} + \mathbf{v} = (a, b, c) + (d, e, f) = (a + d, b + e, c + f) \stackrel{(1)}{=} (d + a, e + b, f + c) = (d, e, f) + (a, b, c)
$$

där likheten vid (1) följer av att additionen för reella tal är kommutativ.

1:3: 13

1. 
$$
||\mathbf{a}|| = \sqrt{1^2 + 3^2} = \sqrt{1 + 9} = \sqrt{10}
$$
  
\n2.  $||\mathbf{b}|| = \sqrt{1^2 + (-2)^2 + 5^2} = \sqrt{30}$   
\n3.  $||\mathbf{c}|| = \sqrt{(-3)^2 + 2^2 + 1^2 + (-3)^2} = \sqrt{23}$ 

svaret blir alltså

- 1.  $\sqrt{10}$
- 2.  $\sqrt{30}$
- 3.  $\sqrt{23}$

## 1:3: 14 Koordinatvektorerna blir

- $A = (3, -3)$  (1.24)
- $B = (-2, 4)$  (1.25)
- $C = (-2, -1)$  (1.26)
- $D = (4, 3)$  (1.27)

$$
||A|| = \sqrt{3^2 + 3^2} = \sqrt{18}
$$
\n(1.28)

$$
||B|| = \sqrt{(-2)^2 + 4^2} = \sqrt{20}
$$
\n(1.29)

$$
||C|| = \sqrt{(-2)^2 + (-1)^2} = \sqrt{5}
$$
\n(1.30)

$$
||D|| = \sqrt{4^2 + 3^2} = \sqrt{25} = 5
$$
\n(1.31)

### 1:3: 15 För att kolla ortogonalitet så behöver vi beräkna skalärprodukten. Skalär produkten är noll om och bara om vektorerna är ortogonala. Vi har med koordinatvektorerna beräknade i föregående uppgift

$$
A \bullet B = (3, -3) \bullet (-2, 4) = -6 - 12 = -18 \neq 0 \tag{1.32}
$$

$$
A \bullet C = (3, -3) \bullet (-2, -1) = -6 + 3 = -3 \neq 0 \tag{1.33}
$$

$$
A \bullet D = (3, -3) \bullet (4, 3) = 12 - 9 = 3 \neq 0 \tag{1.34}
$$

$$
B \bullet C = (-2, 4) \bullet (-2, -1) = 4 - 4 = 0 \tag{1.35}
$$

$$
B \bullet D = (-2, 4) \bullet (4, 3) = -8 + 12 = 4 \neq 0
$$
\n(1.36)\n(1.37)

$$
C \bullet D = (-2, -1) \bullet (4, 3) = -8 - 3 = -11 \neq 0 \tag{1.37}
$$

1:3: 17 Skillnadsvektor från  $p_1$  till  $p_2$ :

$$
\mathbf{d} = p_2 - p_1 = (2, 1, 1) - (-3, 2, -1) = (5, -1, 2) \Rightarrow ||\mathbf{d}|| = \sqrt{25 + 1 + 4} = \sqrt{30}
$$

#### 1:3: 18 Skalärprodukterna av vektorerna

$$
\underbrace{a \bullet b}_{=1-2+1=0} = \underbrace{a \bullet c}_{=1+0-1=0} = \underbrace{b \bullet c}_{=1+0-1=0} = 0
$$

Normering innebär att man ska göra om dem så att deras riktning inte ändras men så att längden blir ett. Detta gör man genom att dividera vektorn med sin längd enligt exempel 1.3.6. Vi får alltså

$$
\frac{\mathbf{a}}{||\mathbf{a}||} = \frac{1}{\sqrt{3}}(1,1,1), \qquad \frac{\mathbf{b}}{||\mathbf{b}||} = \frac{1}{\sqrt{6}}(1,-2,1), \qquad \frac{\mathbf{c}}{||\mathbf{c}||} = \frac{1}{\sqrt{2}}(1,0,-1)
$$

1:3: 19 Skillnadsvektorn från föregående uppgift blev d = (5, −1, 2). Den sökta projektionen blir

$$
\mathbf{proj}_{d} \mathbf{a} = \frac{\mathbf{a} \bullet \mathbf{d}}{||\mathbf{d}||^2} \mathbf{d} = \frac{-5}{30} (5, -1, 2)
$$

Projektionens längd blir

$$
||\mathbf{proj}_{d} \mathbf{a}|| = \frac{5}{\sqrt{30}}
$$

Avståndet är $\sqrt{30} > 5$ medan projektionens längd är mindre än 1: $\frac{5}{\sqrt{30}} < \frac{5}{5} = 1$ Svar:: Projektionen är  $\frac{-5}{30}(5, -1, 2)$ . Denna projetion är mindre än avståndet.

⇒

1:4: 20 Beräkna först linjens riktningsvektor. Denna fås som skillnads vektorn

$$
\mathbf{v} = p_2 - p_1 = (-1, 4, -5)
$$

Sedan behöver vi specificera en punkt som ska ligga på linjen. Här kan vi t.ex. välja punkten  $p_1$ . Då blir linjen på vektorform:

$$
l(t) = \mathbf{v}t + p_1 = (-1, 4, -5)t + (2, -1, 3)
$$

1:4: 21 Normalisering av riktningsvektorn ger oss

$$
\mathbf{e}_v = \frac{\mathbf{v}}{||\mathbf{v}||} = \frac{1}{5}(-3, 0, 4)
$$

Vi har att  $p_1 = (1, 0, -1)$  är en punkt på linjen. En punkt som ligger avståndet 1 från denna får vi om vi adderar den normaliserade egenvektorn (eftersom denna har längden 1) till vår punkt. Vi får då att en andra punkt ges av:

$$
p_2 = p_1 + \mathbf{e}_v = (1, 0, -1) + \frac{1}{5}(-3, 0, 4) = \frac{1}{5}(5, 0, -5) + \frac{1}{5}(-3, 0, 4) = \frac{1}{5}(2, 0, -1)
$$
  
SVAR ::  $\mathbf{e}_v = \frac{1}{5}(-3, 0, 4)$   $p_1 = (1, 0, -1)$  och  $p_2 = (1, 0, -1) + \mathbf{e}_v = \frac{1}{5}(2, 0, -1)$ 

1:4: 22 För att en linje inte ska skära ett plan i det tredimensionella rummet så krävs att linjen är parallell med planet vilket inträffar precis om linjens riktningsvektor är vinkelrät mot planets normalvektor. Eftersom den första linjens riktningsvektor är  $\mathbf{v}_1 = (1, 2, 1)$  och planets normalvektor är  $\mathbf{n} =$ (1, −2, 3) så får vi att skalärprodukten mellan dessa två vektorer blir noll. Detta betyder alltså att den första linjen är parallell med planet. Det skulle dock kunna vara så att hela linjen ligger i planet, men detta kan inte vara fallet eftersom punkten (1, 1, 0) ligger på linjen men inte i planet.

> Den andra linjens riktningsvektor är  $\mathbf{v}_2 = (1, 3, 1)$  och dess skalärprodukt med normalvektorn blir

$$
\mathbf{v}_2 \bullet n = (1, 3, 1) \bullet (1, -2, 3) = -2 \neq 0
$$

vilket alltså betyder att den andra linjen skär planet. För att beräkna skärningspunkten så sätter vi in uttrycket för linjen i planets ekvation:

$$
(x, y, z) = l(t) = (t + 1, 3t + 1, t) \Rightarrow (t + 1) - 2(3t + 1) + 3t = 2 \Rightarrow
$$
  

$$
\Rightarrow -2t - 1 = 2 \Rightarrow t = -\frac{3}{2}
$$

För detta värde på t så får vi skärningspunkten genom:

$$
l_2(-\frac{3}{2})=(1,3,1)\cdot-\frac{3}{2}+(1,1,0)=\frac{1}{2}(-1,-7,-3)
$$

Man kan göra en kontroll här och verifiera att denna punkt verkligen uppfyller planets ekvation.

1:4: 23 Idé:: Bilda en skillnadsvektor mellan en punkt på linjen och en punkt på planet. Projicera denna vektor på planets normalvektor. Längden av denna projektionsvektor realiserar avståndet mellan planet och linjen.

> SKILLNADSVEKTOR:  $p = (1, 1, 0)$  är en punkt på linjen och man kan lätt se att  $q = (2, 0, 0)$  är en punkt i planet. En skillnadsvektor blir därför

$$
\mathbf{d} = q - p = (2, 0, 0) - (1, 1, 0) = (1, -1, 0)
$$

PROJEKTION PÅ NORMALVEKTORN: Vi använder projektionsformeln

$$
\mathbf{proj}_n \mathbf{d} = \frac{\mathbf{d} \bullet \mathbf{n}}{||\mathbf{n}||} \mathbf{n} = \frac{3}{14} (1, -2, 3)
$$

Avståndet melllan linje och plan är längden av denna vektor och vi får

$$
d = ||\mathbf{d}|| = \frac{3}{\sqrt{14}}
$$

1:4: 24 Eftersom vektorn (1, −2, 1) är vinkelrät mot planet så duger den som normalvektor. Vi använder nu ekvation (1.15) för att bestämma planet. Vi kallar  $\mathbf{x}_o = (1, 1, 1)$  och  $\mathbf{n} = (a, b, c) = (1, -2, 3)$  är normalvektorn Då har vi att ekvationen blir

$$
ax+by+cz = ax_o+by_o+cz_o
$$
  $\Rightarrow$   $x-2y+3z = 1 \cdot 1 + (-2) \cdot 1 + 3 \cdot 1$   $\Rightarrow$   $x-2y+3z = 2$ 

1:4: 25 Ett plan karakteriseras som att skalärprodukten  $\mathbf{n} \bullet \mathbf{v} = 0$  för alla vektorer i planet, där  $\mathbf{n} = (a, b, c)$ är den så kallade normalvektorn som alltså ska vara vinkelrät mot planet. För att få fram planets ekvation så behöver vi beräkna denna normalvektor. Planets ekvation blir då

$$
ax + by + cz = d,
$$

där d fås genom att i vänster led sätta in en känd punkt (t.ex.  $p_1$ ) i stället för x, y och z. Våra tre punkter som ska ligga i planet ger oss tre vektorer som ligger i planet:

$$
\mathbf{v}_1 = p_2 - p_1 = (2, -1, 0), \quad \mathbf{v}_2 = p_3 - p_1 = (1, -1, 1), \quad \mathbf{v}_3 = p_3 - p_2 = (-1, 0, 1),
$$

För att beräkna normalvektorn så utnyttjar vi att denna ska vara ortogonal mot våra tre vektorer som ligger i planet. Detta ger oss följande ekvationssystem

$$
0 = \mathbf{n} \bullet \mathbf{v}_1 = 2a - b
$$
  

$$
0 = \mathbf{n} \bullet \mathbf{v}_2 = a - b + c
$$
  

$$
0 = \mathbf{n} \bullet \mathbf{v}_3 = -a + c
$$

Subtraherar vi den andra ekvationen från den första så får vi

$$
a-c=0 \quad \Rightarrow \quad a=c
$$

Den tredje ekvation ger oss samma sak. Sätter vi in detta i den första så får vi

$$
2c - b = 0 \quad \Rightarrow \quad b = 2c.
$$

För varje värde på c så får vi alltså en normalvektor

$$
(a, b, c) = (c, 2c, c) = c(1, 2, 1)
$$

Oberoende på vad vi väljer för värde på c så får vi en normalvektor i planet. Denna vektor blir olika lång för olika värden på c. För enkelhets skull så kan vi välja  $c = 1$  vilket ger oss normal vektorn  $(1, 2, 1)$ .<sup>8</sup>

Planets ekvation är

$$
ax + by + cz = d \Rightarrow x + 2y + z = d
$$

Sätter vi in  $p_1 = (1, 2, 1)$  så får vi

 $d = 1 + 4 + 1 = 6$ 

Och vi kan nu skriva upp planets ekvation som

$$
x + 2y + z = 6.
$$

 $8$ Om vi valde  $c = \pm \frac{1}{\sqrt{6}}$  så skulle vi få en normerad vektor, d.v.s. en vektor med längden 1.

KOMMENTAR:: När vi i kapitel 3 i Lay introducerat begreppet determinant så kommer vi definiera den så kallade kryssprodukten. Kryssprodukten av två vektorer ger oss en ny vektor som är vinkelrät mot de båda övriga vektorer  $\sim$ 

$$
\mathbf{n} = \mathbf{v}_1 \times \mathbf{v}_2 = \det \left[ \begin{array}{ccc} \mathbf{i} & \mathbf{j} & \mathbf{k} \\ 2 & -1 & 0 \\ 1 & -1 & 1 \end{array} \right] = -[1, 2, 1]
$$

Här fick vi en normalvektor som pekar precis i motsatt riktning som den vi räknade ut i ovan. Men detta är helt ok, denna vektor är ändå vinkelrät mot planet. Kryssprodukten kommer vi till lite senare, speciellt hur man utför räkningarna rent konkret!

1:4: 26 Linjen vi söker är de punkter som råkar ligga i båda planen. Detta betyder att punkterna uppfyller båda ekvationerna, dvs uppfyller följande ekvationssystem

$$
x+y+3z = 0
$$
  

$$
2x + y + z = 0
$$

Vi kan lösa ut x ur den första ekvationen och sätta in resultatet i den andra ekvationen. Man får då

$$
x+y+3z = 0
$$
  

$$
-y-5z = 0
$$

Om vi låter  $z = t$  i den sista ekvationen så får vi att  $y = -5t$  och genom att lösa ut x ur den första ekvationen så får vi  $x = -y - 3z = 5t - 3t = 2t$ .

Vi har nu att

$$
\begin{array}{ccc}\nx = & 2t \\
y = & -5t \\
z = & t\n\end{array}\n\right\} \Rightarrow \begin{bmatrix}\nx \\
y \\
z\n\end{bmatrix} = \begin{bmatrix}\n2 \\
-5 \\
1\n\end{bmatrix} t
$$

Notera att linjens riktningsvektor är (2, −5, 1) och vi kan kontrollera att den är rätt. Eftersom denna vektor ligger i skärningen mellan de båda planen så måste vektorn vara vinkelrät mot båda planens normalvektorer. Detta är lätt att kontrollera genom kontrollera om skalärprodukterna blir noll:

$$
(1,1,3) \bullet (2,-5,1) = 2-5+3=0
$$
  

$$
(2,1,1) \bullet (2,-5,1) = 4-5+1=0
$$

Eftersom parameterekvationen är noll då  $t = 0$  så ska vi förstå att linjen går genom origo.

# Sakregister

n-tuppler, 2 additiv identitet, 8 fotpunkt, 1 Geometrisk vektoraddition, 2 koordinatvektor, 7 längdbegreppet, 12 längden för en vektor, 9 linjärkombination, 8 linje ekvationen för en, 15 linjär ekvation för, 15 parameterform, 17 linjens ekvation, 15 multiplikation med skalär, 3, 8 normalvektor, 16 normering, 11 origo, 5 ortogonala, 12 ortsvektor, 2, 6 parallellförflyttning, 5 plan ekvation för, 16 linjär ekvation för, 16 normalvektor, 16 projektionsvektorn, 13 Pythagoras sats, 9 skalär, 7 skalärprodukt, 9 definition, 9 geometrisk definition, 12 vektor, 1 normering av, 11 ortogonal, 12 vektoraddition, 3

vektorrum, 7, 8 vektorrumsaxiom, 8 vinkelbegreppet, 12 Vinkeln mellan två vektorer, 12

ändpunkt, 1